*Rok szkolny 2023/2024*

*KIERUNEK*: **technik elektronik 3E 4E – moduł M4e**

*PROWADZĄCY*: **mgr Jacek Malinowski**

# **MODUŁOWY SYSTEM OCENIANIA**

Kształcenie modułowe

# **I. Zasady oceniania.**

## **1. System oceniania został opracowany w oparciu o następujące dokumenty:**

Wewnątrzszkolny System Oceniania ZSTiE we Wrocławiu.

 Modułowy program nauczania dla zawodu technik informatyk, zatwierdzony przez Radę Pedagogiczną.

 Rozporządzenie Ministra Edukacji Narodowej z dnia 10 czerwca 2015 r. w sprawie szczegółowych warunków i sposobu oceniania, klasyfikowania i promowania uczniów i słuchaczy w szkołach publicznych

#### **2. Ocenie podlega:**

- praca na lekcji,
- ćwiczenia i zadania praktyczne wykonywane podczas zajęć, referaty i projekty,
- odpowiedzi ustne, kartkówki, jakość pracy i aktywność na lekcji, prace domowe,

 prace klasowe (sprawdziany wiadomości) i umiejętności po każdym zrealizowanym dziale, zapowiedziane tydzień wcześniej, z podanym zakresem i wymaganiami, osiągnięcia w konkursach informatycznych szkolnych i pozaszkolnych,

przestrzeganie regulaminu pracowni oraz przepisów BHP.

3. Jeśli uczeń nie uczestniczył w pracy klasowej (sprawdzianie), to ma obowiązek jego zaliczenia w terminie do dwóch tygodni (ewentualnie w terminie wyznaczonym przez nauczyciela w przypadku dłuższej usprawiedliwionej nieobecności). Jeśli uczeń nie spełni tego warunku otrzymuje ocenę 1 /niedostateczną/.

4. Uczeń ma prawo poprawić ocenę z pracy klasowej (sprawdzianu), nie później niż w ciągu dwóch tygodni, w terminie wyznaczonym przez nauczyciela (jednym dla całej grupy). W takim przypadku przy ustalaniu oceny końcowo-semestralnej uwzględnia się obydwie oceny.

5. Uczeń otrzymujący ocenę 1 /niedostateczną/ z pracy klasowej (sprawdzianu) ma obowiązek ją poprawić w trybie jak wyżej.

6. Uczeń przyłapany na ściąganiu w trakcie odpowiedzi pisemnej, kartkówki, sprawdzianu itp. otrzymuje ocenę 1 /niedostateczną/.

7. Uczeń obecny na lekcji, odmawiający odpowiedzi ustnej, pisemnej, kartkówki, sprawdzianu itp. otrzymuje ocenę 1 /niedostateczną/.

8. Osiągnięcia w konkursach informatycznych mogą spowodować podwyższenie oceny końcowo semestralnej do jednego stopnia.

9. Nauczyciel ma prawo wyznaczyć w trakcie roku lub pod koniec semestru dodatkowe terminy poprawy prac klasowych (sprawdzianów) na zajęciach dodatkowych.

10. Uczeń ma prawo 2 raz w semestrze zgłosić nieprzygotowanie do zajęć, obejmuje ono wszystkie lekcje jednostki modułowej w danym dniu. Nieprzygotowanie zgłaszane jest w ciągu pierwszych 5 minut pierwszej godziny danej jednostki. /nie dotyczy prac klasowych (sprawdzianów)/.

11. W szczególnie uzasadnionych losowych przypadkach (takich jak np. długotrwała, usprawiedliwiona nieobecność ucznia na zajęciach), dopuszcza się odstępstwa od przedstawionego systemu. Nauczyciel informuje wówczas klasę o zaistniałej sytuacji.

12. O ocenie końcowej/semestralnej decyduje systematyczna praca w ciągu roku/semestru.

## **13. Procentowe kryteria oceniania prac pisemnych:**

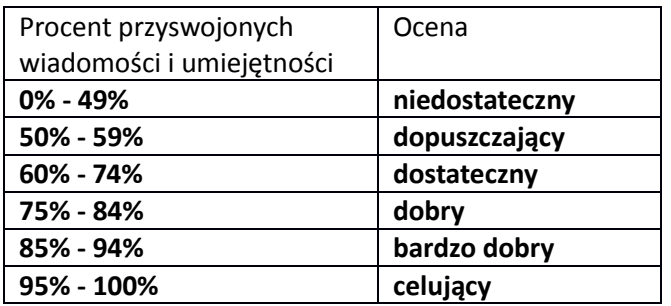

14. Ocena prac domowych:

a) ilościowa – przynajmniej raz w semestrze,

b) jakościowa – uczeń udziela odpowiedzi referując pracę domową lub demonstrując ją przy pomocy komputera. Stosowana jest pełna skala ocen z uwzględnieniem stopnia trudności.

# **15. Podczas ustalaniu oceny końcowo - semestralnej używa się średniej ważonej przy uwzględnieniu następujących wag:**

Aktywność na lekcji – waga 1 Praca domowa – waga 1 Sprawdzian – waga 3 Poprawa sprawdzianu – waga 2 Kartkówka – waga 3 Poprawa kartkowki – waga 2 Odpowiedź ustna – waga 1 Zadanie praktyczne – waga 2 Konkursy informatyczne – waga 5

# **II. Obszary aktywności ucznia w zakresie wiedzy, umiejętności i postaw, będące przedmiotem oceny.**

# *Rok szkolny 2023/2024*

1. Posługiwanie się w opisie pojęć, środków, narzędzi i metod informatyki prawidłową terminologią informatyczną.

2. Przygotowanie stanowiska komputerowego do pracy według zasad bezpieczeństwa i higieny pracy.

3. Organizacja pracy.

4. Praca z programem – stosowanie odpowiednich metod, sposobów wykonania i osiąganie przewidzianych rezultatów.

5. Rozwiązywanie problemów – dobór właściwego narzędzia oraz dostosowanie środowiska programu do rozwiązywanego zadania.

6. Stosowanie wiedzy w sytuacjach praktycznych.

7. Aktywność na lekcjach i zajęciach pozalekcyjnych, np. udział w konkursach informatycznych.

8. Wkład pracy ucznia.

9. Przestrzeganie zasad BHP na terenie pracowni.

# **III. Zasady ustalania oceny bieżącej**

#### **1. Obszary, w których uczeń oceniany jest w zakresie wiadomości i umiejętności:**

- prace klasowe (sprawdziany) oraz zadania praktyczne oceniane są według ustalonych każdorazowo zasad podanych przez nauczyciela przed sprawdzianem osiągnięć ucznia,
- odpowiedzi ustne, za które stawia się stopnie w zależności od obszerności i poziomu prezentowanych wiadomości i umiejętności.

#### **2. Obszar, w którym uczeń oceniany jest w zakresie postaw w stosunku do jednostki modułowej:**

- przygotowanie stanowiska pracy, aktywność i zaangażowanie na lekcji,
- przestrzeganie zasad bezpiecznej i higienicznej pracy, udział w konkursach i uzyskiwane w nich osiągnięć.

#### **3. Ćwiczenia i zadania praktyczne:**

Aby uzyskać ocenę pozytywną danej jednostki z zajęć w formie ćwiczeniowej, uczeń musi **wszystkie**  ćwiczenia i zadania zaliczyć.

Jeżeli uczeń jest nieobecny, musi ćwiczenia wykonać w terminie dodatkowym ustalonym przez nauczyciela prowadzącego zajęcia.

## **4. Oceny cząstkowe:**

- 1 niedostateczny /ndst/
- 2 dopuszczający /dop/
- 3 dostateczny /dst/

 $4 -$  dobry /db/ 5 – bardzo dobry /bdb/ 6 – celujący /cel/

## **5. W przypadku ocen cząstkowych dopuszcza się:**

a) stosowanie znaku "+" (plus) w przypadku, gdy wypowiedź jest pełniejsza od wymaganej na daną ocenę, ale jednak nie spełnia w całości kryteriów wyższej oceny,

b) stosowanie znaku "-" (minus) w przypadku, gdy wiadomości są niepełne na daną ocenę, lecz braki te nie kwalifikują do oceny o stopień niżej.

Nie stosuje się znaków "+" lub "-' przy ocenie śródrocznej i rocznej.

# **IV. Zasady wglądu uczniów i rodziców w prace pisemne:**

Prace klasowe (sprawdziany) po sprawdzeniu przechowywane są przez nauczyciela w szkole do zakończenia roku szkolnego (30 czerwca) i mogą być udostępnione do wglądu na miejscu uczniowi i rodzicom w terminie uzgodnionym przez ucznia lub rodziców z nauczycielem.

# **V. Kryteria oceniania z jednostki modułowej:**

Ocenę **celującą** otrzymuje uczeń, który:

- Posiadł wiedzę i umiejętności znacznie wykraczające poza program nauczania w danej jednostce modułowej.
- Prowadzi samodzielną i twórczą działalność rozwijającą własne uzdolnienia.
- Biegle posługuje się zdobytymi wiadomościami w rozwiązywaniu problemów praktycznych, proponuje rozwiązania nietypowe.
- Osiągnął sukcesy w konkursach i olimpiadach informatycznych na szczeblu wojewódzkim, rejonowym lub krajowym.

Ocenę **bardzo dobrą** otrzymuje uczeń, który:

- Opanował pełny zakres wiedzy i umiejętności określonych programem nauczania w danej jednostce modułowej.
- Dobrze zna pojęcia informatyczne, występujące w programie nauczania i swobodnie je stosuje.

Ocenę **dobrą** otrzymuje uczeń, który:

 Posiada niepełny zakres wiedzy i umiejętności określonych programem nauczania w danej jednostce modułowej.

 Poprawnie stosuje nabyte wiadomości, rozwiązuje samodzielnie typowe zadania praktyczne.

Ocenę **dostateczną** otrzymuje uczeń, który:

- Posiadł niepełny zakres wiedzy i umiejętności określonych programem nauczania w danej jednostce modułowej.
- Rozwiązuje typowe zadania praktyczne o średnim stopniu trudności i przy pomocy nauczyciela.
- Stosuje zdobytą wiedzę do celów poznawczych i teoretycznych pod kierunkiem nauczyciela.
- Popełnia nieliczne błędy merytoryczne.

Ocenę **dopuszczającą** otrzymuje uczeń, który:

- Posiada braki w opanowaniu wiadomości i umiejętności określonych programem nauczania w danej jednostce modułowej, ale braki te nie przekreślają możliwości kontynuowania nauki danego modułu. Rozumie pytania i polecenia.
- Zna pojęcia informatyczne występujące w materiale nauczania dotyczące identyfikowania i charakteryzowania jednostki centralnej oraz urządzeń zewnętrznych komputera,
- Popełnia liczne błędy merytoryczne.

Ocenę **niedostateczną** otrzymuje uczeń, który:

- Nie opanował wiadomości i umiejętności określonych programem nauczania w danej jednostce modułowej, a braki te uniemożliwiają mu dalsze zdobywanie wiedzy w zakresie danego modułu.
- Nie zna pojęć informatycznych występujących w programie nauczania.
- Nie rozumie poleceń i pytań.
- W wypowiedziach popełnia liczne błędy merytoryczne.

# **VI. Zdalne nauczanie (wariant mieszany i zdalny):**

- lekcje zdalne z przedmiotów zawodowych odbywają się za pomocą dostępnych narzędzi:
- 1. dziennika elektronicznego do utrzymywania kontaktu uczniami i rodzicami,
- 2. aplikacji Teams, (prowadzenie zajęć),
- 3. poczty elektronicznej.

4. inne aplikacje i domeny dedykowane nauczani zdalnemu.

• podczas lekcji zdalnych uczniowie korzystają z:

1. materiałów edukacyjnych wcześniej opracowanych przez nauczyciela,

2. sieciowych materiałów (tutoriale, testy egzaminacyjne),

3. instrukcji do zadań (tzw. instrukcja "krok po kroku");

• nauczyciel informuje uczniów o terminie oddania prac lub napisania sprawdzianu/ kartkówki, itp. (data, godzina);

• nauczyciel informuje uczniów, iż po wyznaczonym terminie prace oraz sprawdziany/kartkówki nie będą oceniane. W przypadku choroby ucznia termin będzie przesunięty;

• termin oddania prac – 2 tygodnie;

• kryteria oceniania prac – tak samo jak w wariancie tradycyjnym;

• nauczyciel przekazuje uczniowi informację zwrotną, aby uczeń pracując samodzielnie miał możliwość poprawy oceny;

• w trybie przywrócenia nauki w szkole, nauczyciel ma prawo do weryfikacji wiedzy i umiejętności ucznia w formie pisemnej lub ustnej z zakresu materiału edukacyjnego zrealizowanego zdalnie. Odpowiedzi ustne:

• uczeń oceniany jest podczas rozmowy on-line w czasie rzeczywistym (lekcja on-line zgodnie z planem lekcji);

Pozostałe zadania:

• nauczyciel podaje dokładne instrukcje dotyczące zadania, a uczeń ma obowiązek wykonać zadanie w wyznaczonym terminie i udostępnić je nauczycielowi w uzgodniony z nim sposób;

• zwolnienie - uczeń ma obowiązek opanować materiał przerabiany w czasie jego absencji.

W przypadku, gdy uczeń nie ma dostępu do Internetu:

Pakiety edukacyjne przygotowywane przez nauczycieli będą pozostawione w sekretariacie szkoły do odbioru. Uczeń po wykonaniu zadań w przeciągu 2 tygodni dostarcza je do sekretariatu szkoły. Prace są oceniane przez nauczycieli

# **VII. Postępowanie w przypadku posiadania przez ucznia orzeczenia z poradni psychologiczno-pedagogicznej lub poradni specjalistycznej:**

W czasie pracy z uczniami uwzględnia się zawsze zalecenia poradni psychologiczno – pedagogicznej poprzez indywidualizację pracy z uczniem.

W przypadku posiadania przez ucznia indywidualnych potrzeb psychofizycznych i edukacyjnych, które pozwala na kontynuowanie kształcenia w zawodzie, dostosowywane są wymagania edukacyjne do

7

zaleceń zawartych w opinii dla danego ucznia.

# **VIII. Wymagania edukacyjne**

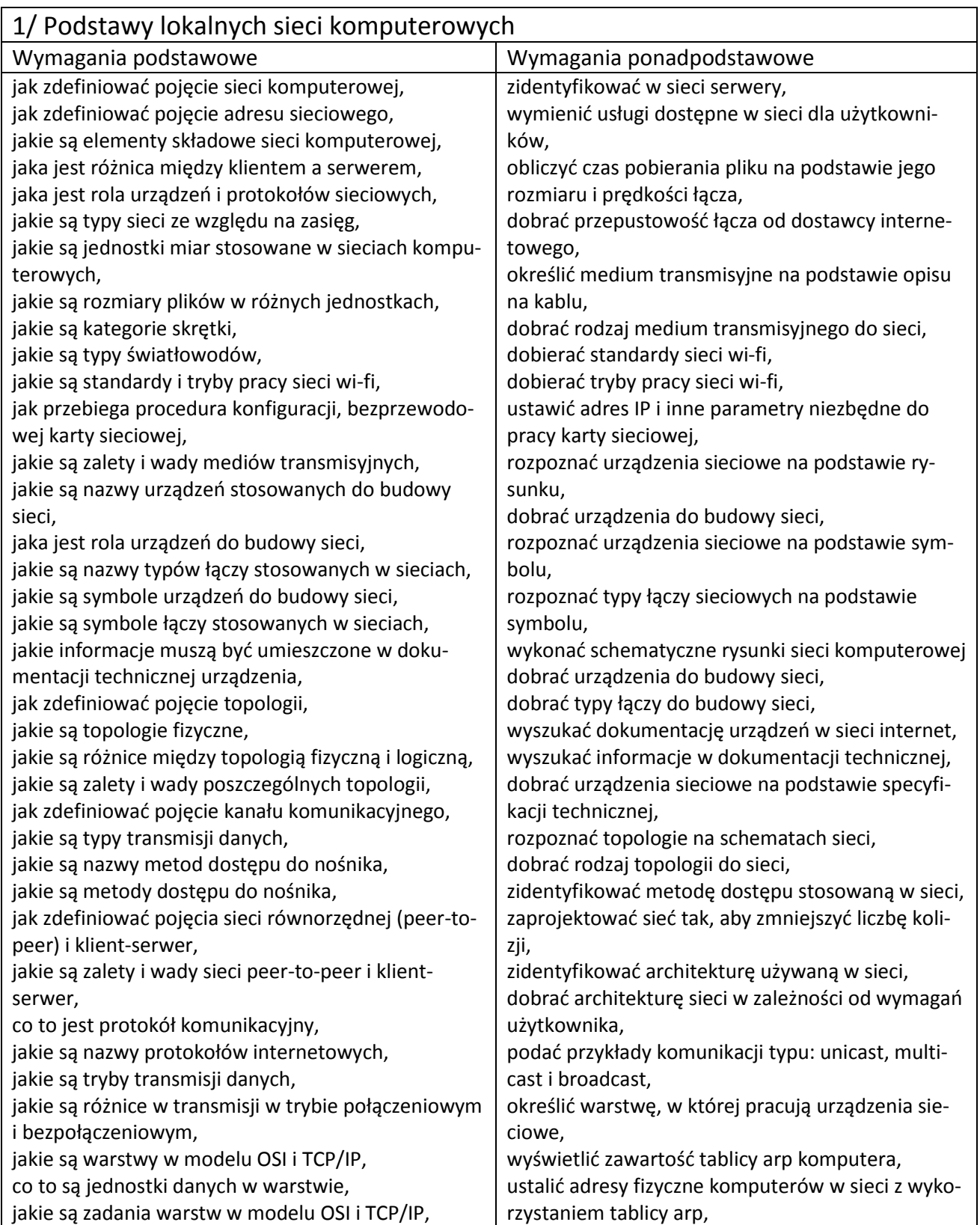

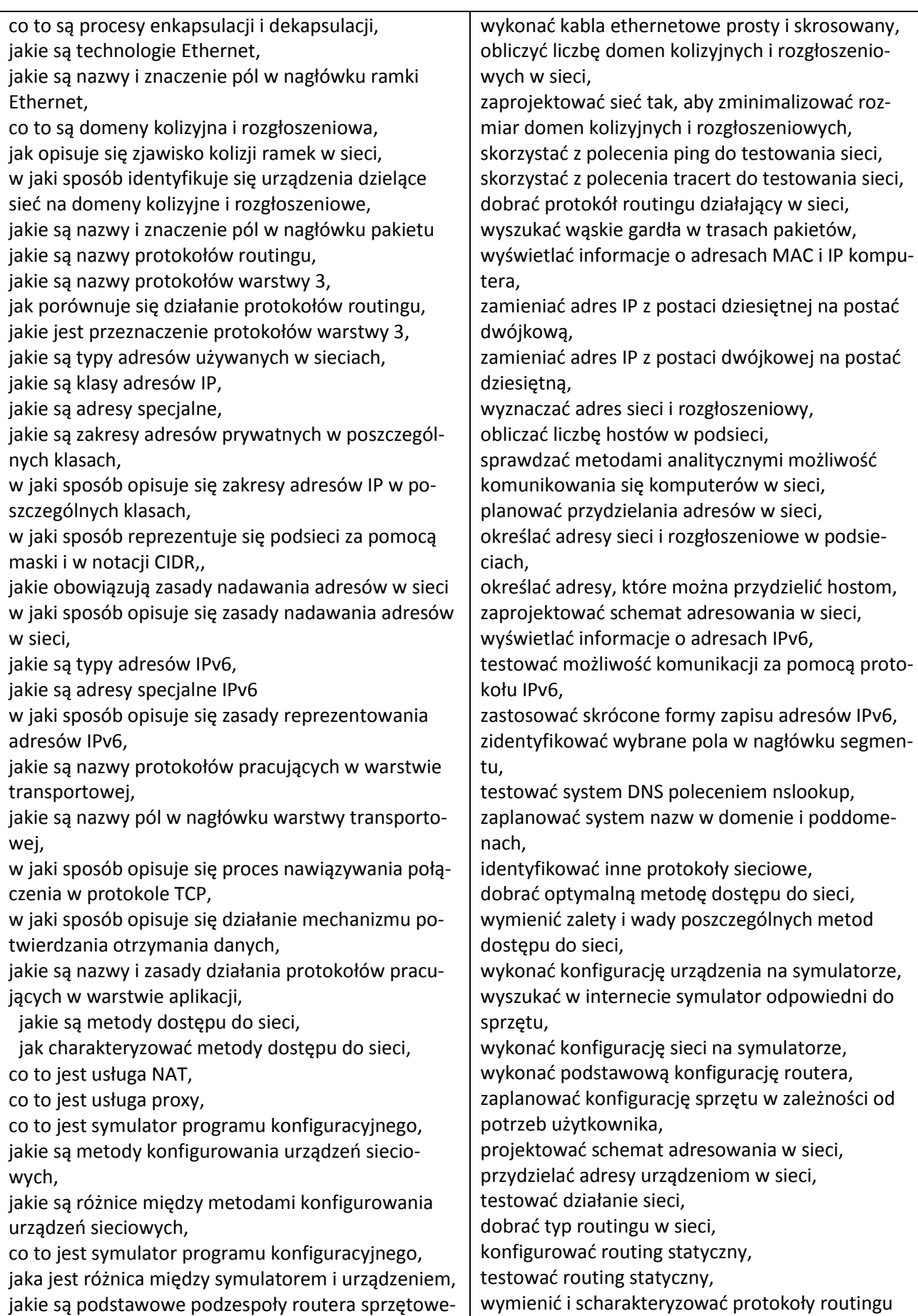

10

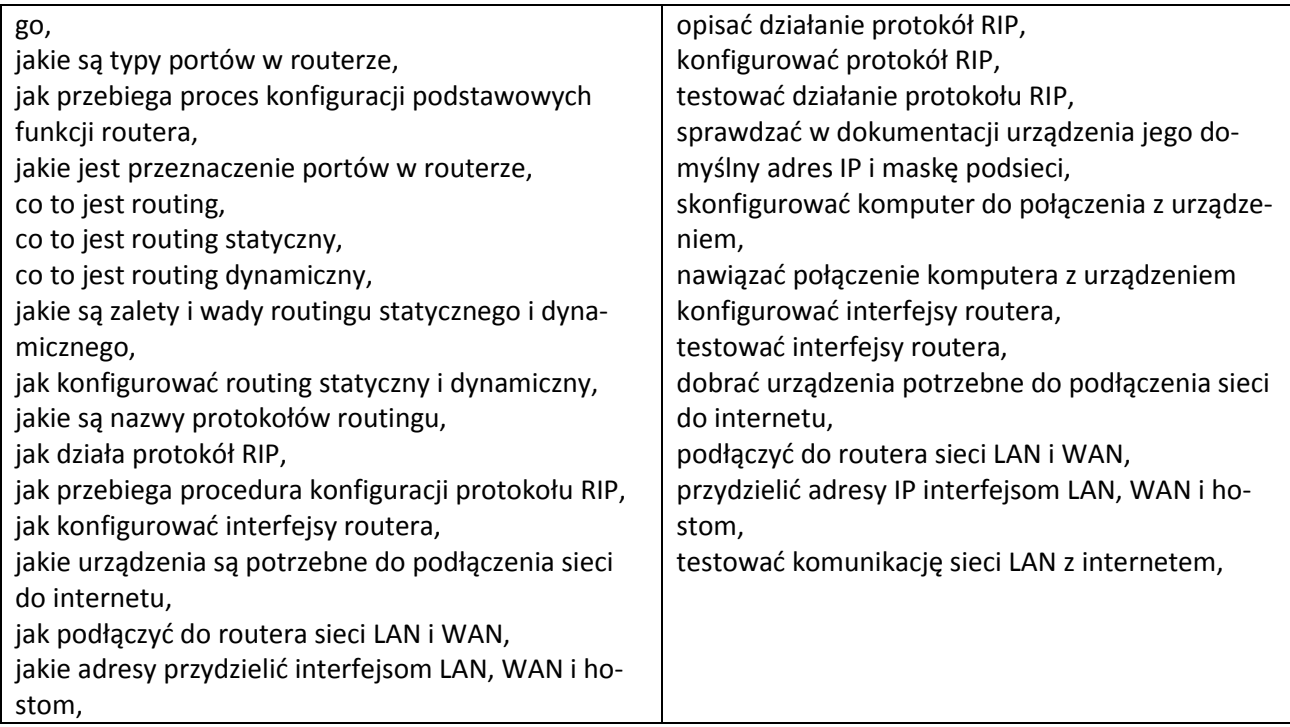

……………………………………………………..

data i podpis